## Sådan logger du ud af "Find min iPad" samt iCloud på iPad (hvis den er slået til)

Det er nødvendigt at logge ud af en iPad på nedenstående måde inden den afleveres retur til skolen eller skal til reparation.

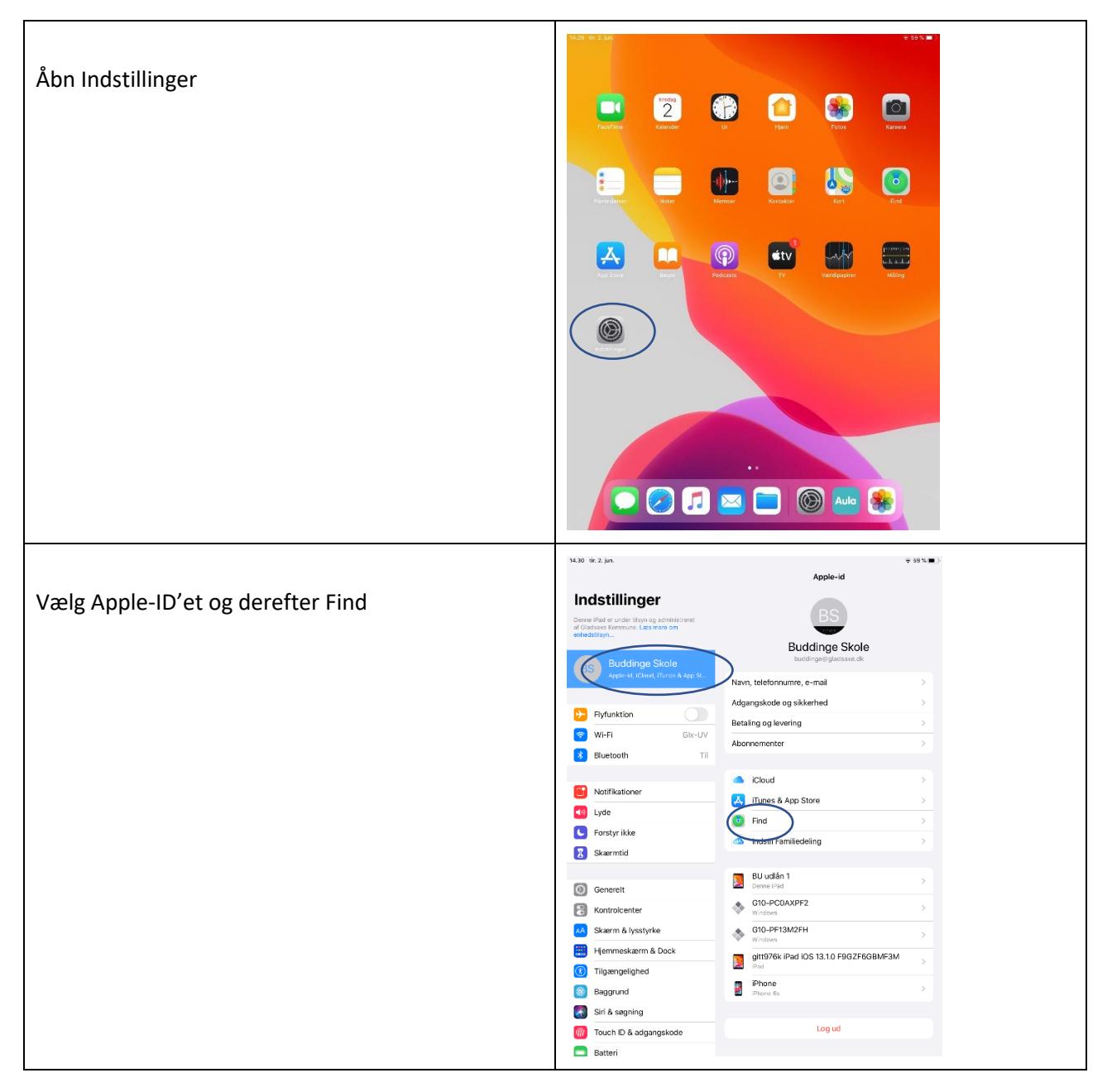

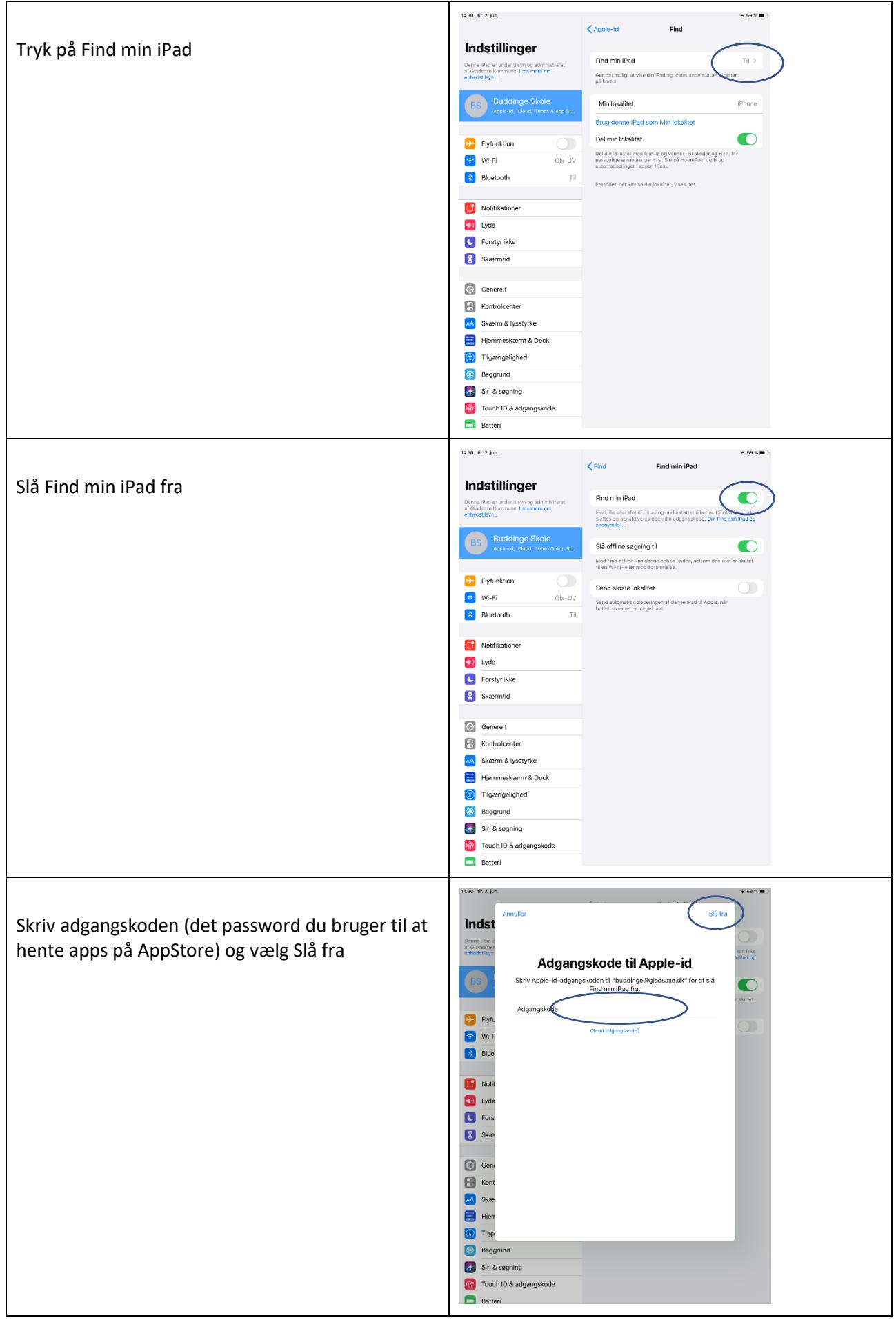

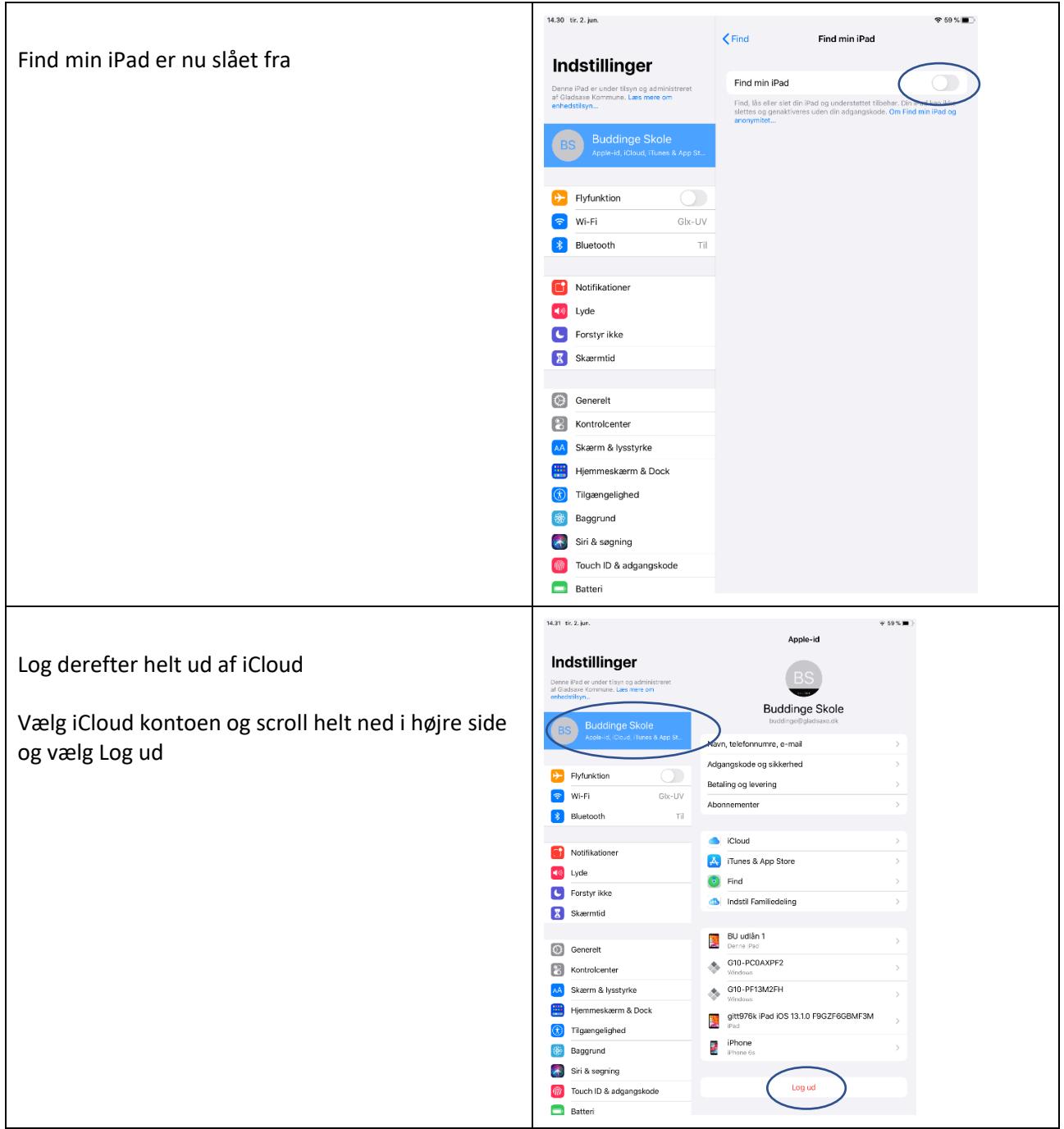

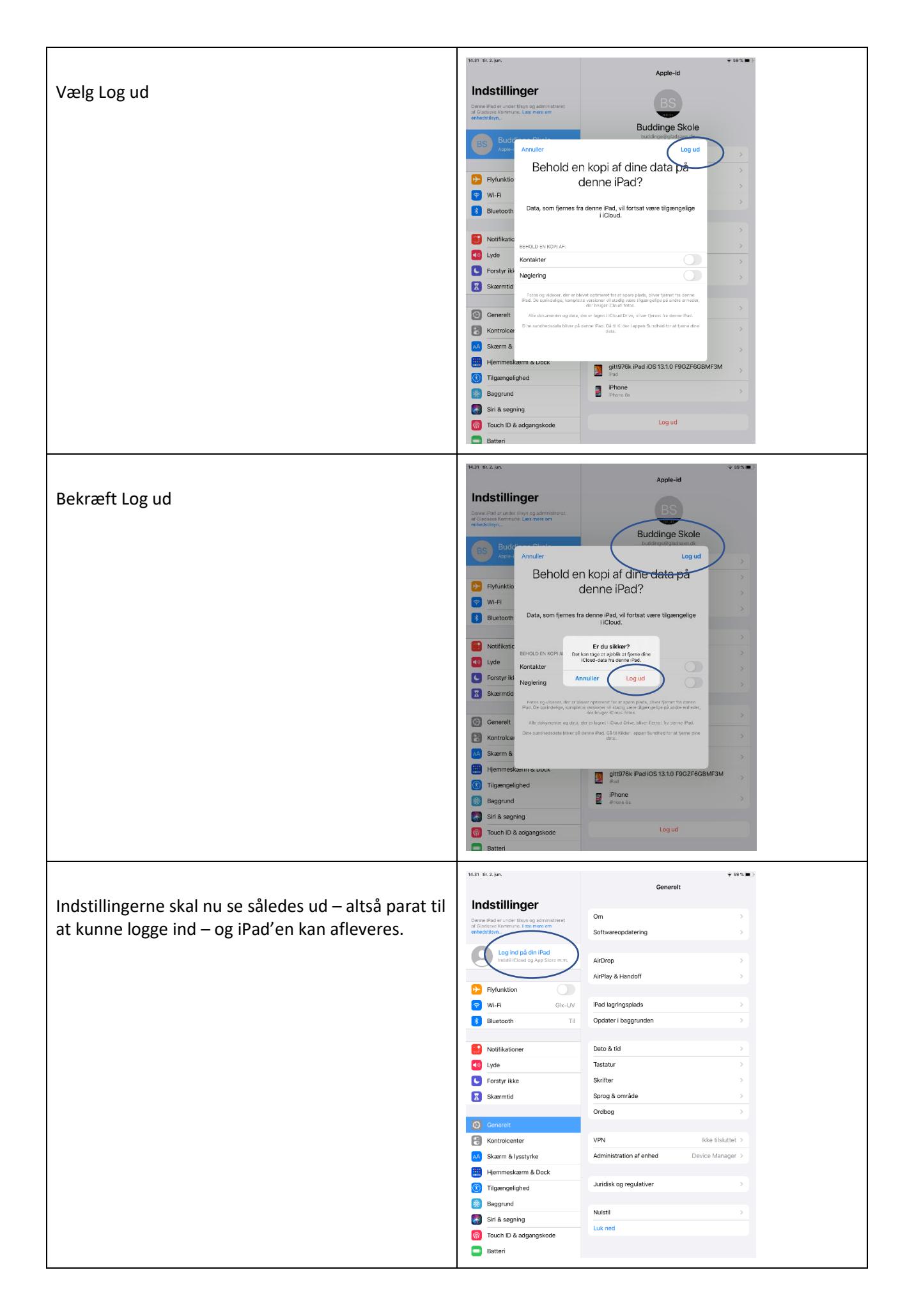